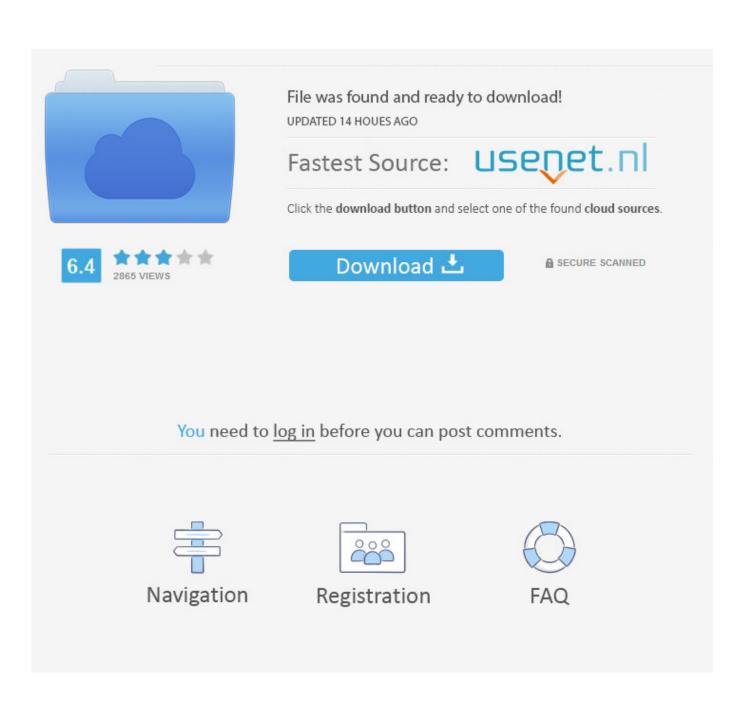

Ufraw Plugin Gimp

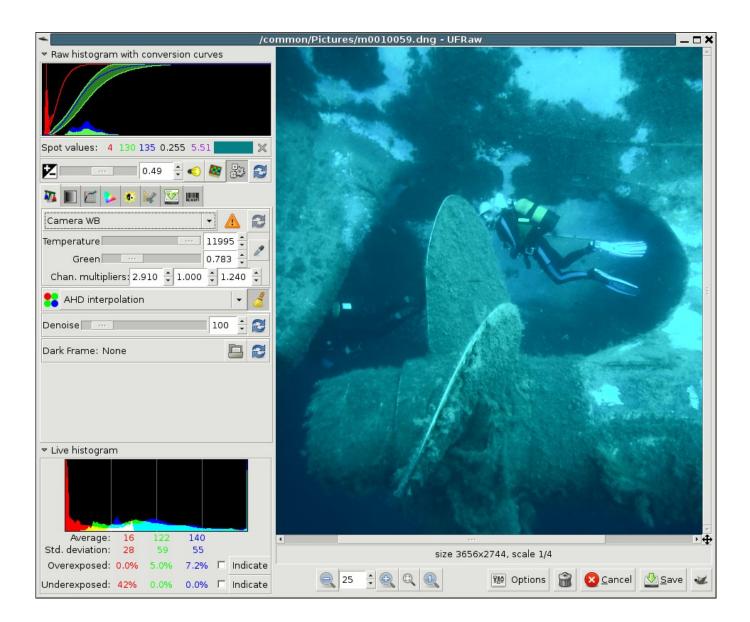

Ufraw Plugin Gimp

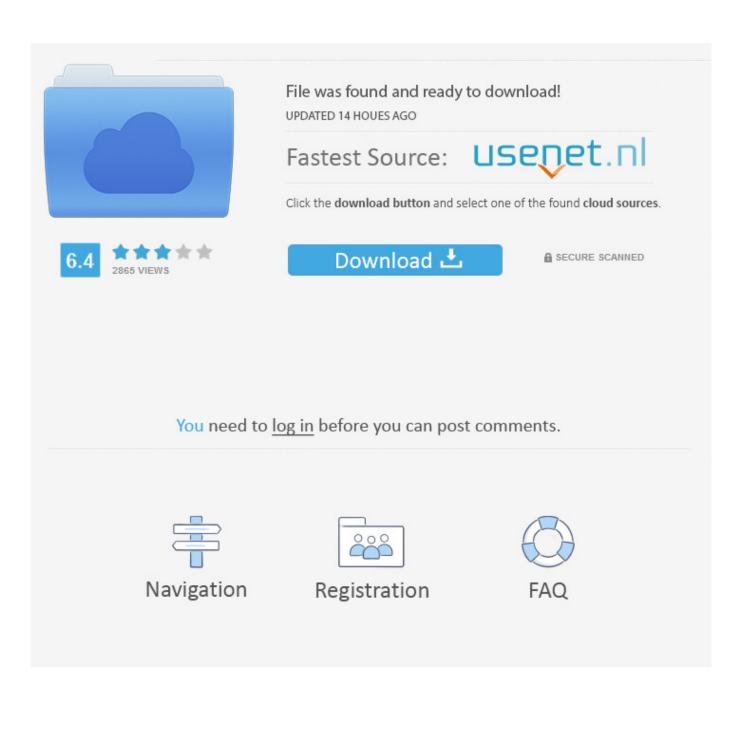

Gimp Plugins Gimp plugins are obtainable on the web in plethora A Gimp free of charge download transforms out many effective when is definitely combined with a collection of the best Gimp plugins.. You can get UFRaw (the plug-in is certainly obtainable for Linux and Mac just) For this picture, I do some small raw edits in UFRaw.

- 1. ufraw plugin gimp
- 2. install ufraw gimp plugins linux
- 3. gimp ufraw plugin windows 7

After obtaining over the preliminary overwhelming sensation that I got to, I have always been able to loosen up and explore some of the uncooked editors available for all platforms (Linux, Mac, and Windows).

## ufraw plugin gimp

ufraw plugin gimp, ufraw gimp plugin windows, install ufraw gimp plugins linux, gimp ufraw plugin windows 10, gimp ufraw plugin windows 7, gimp ufraw plugin installieren, plugin ufraw gimp 2.8, ufraw plugin für gimp, ufraw plugin gimp download, raw gimp plugin windows, raw plugin gimp 2.10, raw plug in gimp Download free hdmi cable 50 ft white

Prep Download UFRaw Install I installed this onto my Windows box into a temporary location.. For the past several weeks I possess been playing around with GIMP and producing that had a huge Wow Aspect. <u>Mac Os Matlab Cd Drive Directory Name</u>

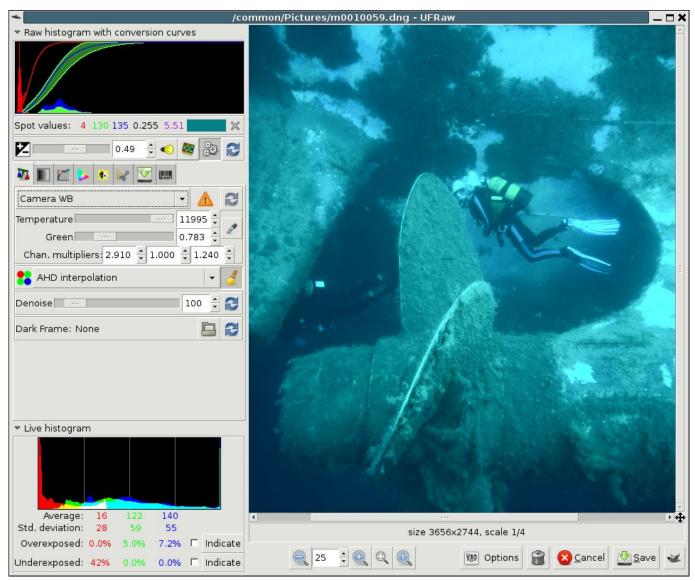

Best Sftp Client For Mac

## install ufraw gimp plugins linux

## Autocad Enabler Download

Which generally acts as an picture manipulation and modifying tool It supports functions like picture conversion from one structure to another, cropping, resizing, modifying, free-form pulling and many other which make it one of the most essential and notable image editing and enhancing sets after Adobe Phótoshop.. It'beds almost regularly up to date with new plugins offering new improvements.. UFRaw has been around for quite some time (since 2004) and also provides a GIMP plug-in therefore that you can do your natural edits and then transfer into GIMP, so I believed I'd consider that out first.. Gimp Plugin Régistry is certainly perhaps the greatest resource from where you can download thé almost all best-suited Gimp plugins for your purpose.. Nowadays I wanted to make a little show and tell series on a even more normal workflow. <u>Reinstallere Windows</u> VistaDownload Free Software Programs Online

## gimp ufraw plugin windows 7

Latest Paragon Ntfs For Mac Free Crack Free Torrent

Verizon mobile broadband driver for mac How to install UFRaw with GIMP Portable (This is based upon and builds on a previous post here on how to do this by someone else). ceal14251b What Are Some Good Video Editors For Mac

cea114251b

Download Drakor Sub Indo